檔 號: 保存年限:

## 經濟部標準檢驗局 函

地址: 10051臺北市中正區濟南路1段4號 聯絡人:楊凱翔 聯絡電話: 02-23431700#965 傳真: 02-33433991 電子信箱: kh. vang@bsmi. gov. tw

受文者:内政部建築研究所防火實驗中心

發文日期:中華民國109年1月10日

發文字號:經標三字第10830005870號

速別:普通件

裝

इंग

線

密等及解密條件或保密期限:

附件: 如文(6925 10830005871-1. pdf)

主旨:為有效識別係本局指定試驗室核發之型式試驗報告,就報 告首頁內容規定如附件,並自109年4月1日起實施,請杳 照。

說明:

- 一、有關本局指定試驗室核發之型式試驗報告首頁必要資訊, 參考範例如附件, 包括經財團法人全國認證基金會 (TAF) 認證取得本局認可者,TAF logo應標示於明顯處、本局指 定試驗室認可編號應標示於頁面上方明顯處以及產品測試 之相關資料等。
- 二、除試驗室名稱、TAF logo、指定試驗室認可編號及報告編 號外,其餘資訊得標示於次頁。

正本:試驗室(126家)

副本:財團法人全國認證基金會、財團法人台灣大雷力研究試驗中心、財團法人台灣 電子檢驗中心、財團法人精密機械研究發展中心、財團法人金屬工業研究發展 中心、國立成功大學防火安全研究中心、財團法人台灣建築中心、明道學校財 團法人明道大學、經濟部標準檢驗局第一組、經濟部標準檢驗局第二組、經濟 部標準檢驗局第五組、經濟部標準檢驗局第六組、經濟部標準檢驗局所屬各分 局

電子2020文號模戳記

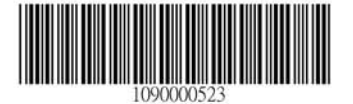

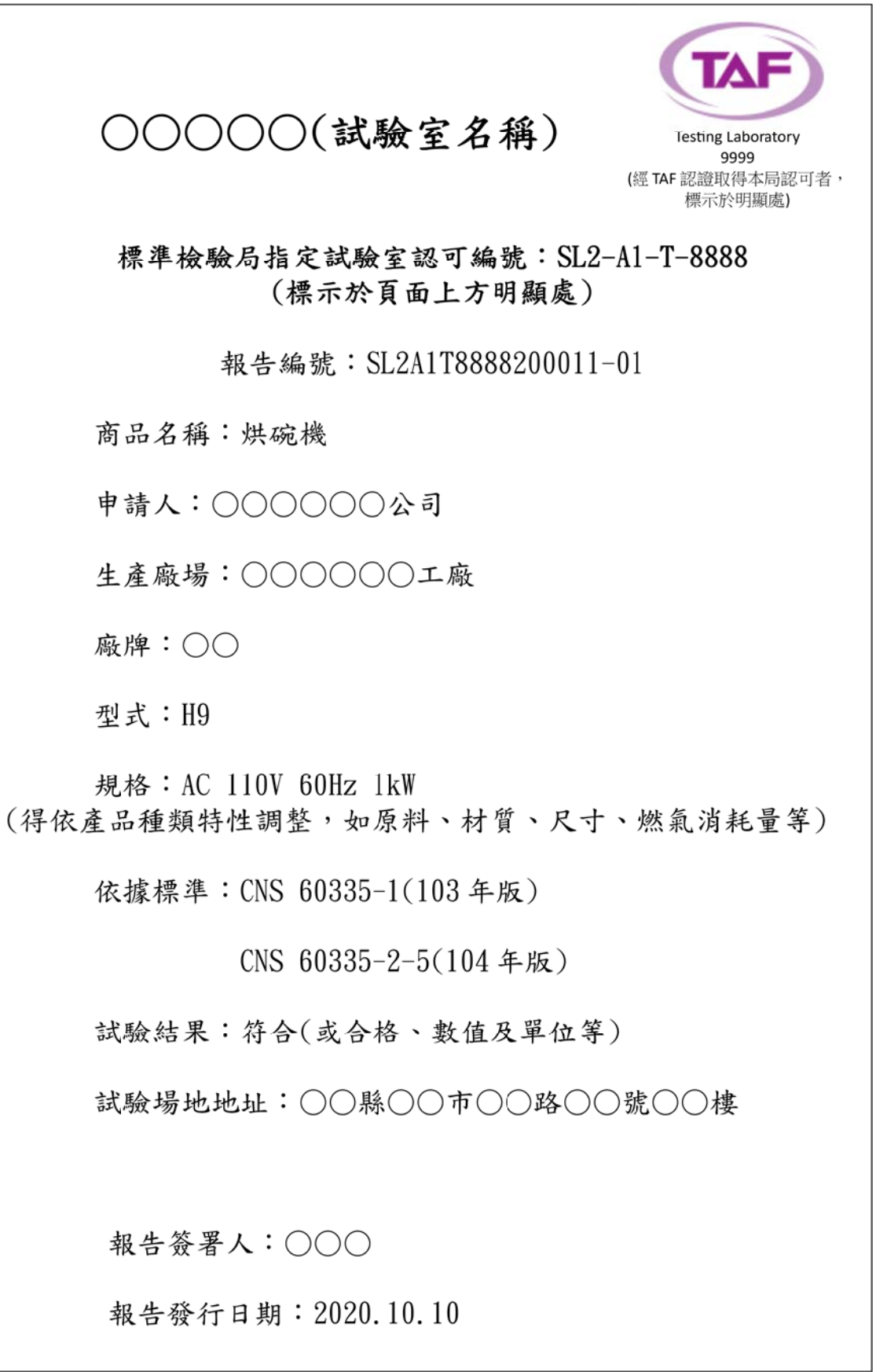